MULTIPLE INPUT DESCRIBING FUNCTIONS AND NONLINEAR SYSTEM

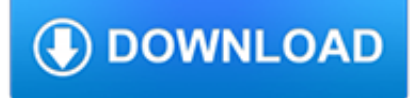

#### **multiple input describing functions pdf**

1 Vectors in Euclidean Space 1.1 Introduction In single-variable calculus, the functions that one encounters are functions of a variable (usually x or t) that varies over some subset of the real number line (which we denote by R). For such a function, say,  $y=f(x)$ , the graph of the function f consists of the points  $(x,y)=(x,f(x))$ . These points lie in the Euclidean plane, which, in the Cartesian ...

# **Vector Calculus - mecmath**

MGSE9-12.F.IF.1 Understand that a function from one set (the input, called the domain) to another set (the output, called the range) assigns to each element of the domain exactly one element of the range, i.e. each input value maps to exactly one output value.

# **Matt's Math Labs - Gwinnett County Public Schools**

Improved Techniques for Training GANs Tim Salimans tim@openai.com Ian Goodfellow ian@openai.com Wojciech Zaremba woj@openai.com Vicki Cheung vicki@openai.com

#### **Improved Techniques for Training GANs - arXiv**

Input. Examples and information on specific input devices and peripherals: How to connect and wire up devices and code to get data from them. See also the pages devoted to the Dallas One-Wire MicroLan, I2C and Ethernet. They enable you connect additional input (etc.) devices across networks controlled by the Arduino.

#### **Arduino Playground - InterfacingWithHardware**

In mathematics and computer science, currying is the technique of translating the evaluation of a function that takes multiple arguments into evaluating a sequence of functions, each with a single argument. For example, a function that takes two arguments, one from X and one from Y, and produces outputs in Z, by currying is translated into a function that takes a single argument from X and ...

# **Currying - Wikipedia**

By proceeding [Fanzine printing data], you can export in batch image file of each page and text file describing specification and message for printing place and create correct printing data.

# **Functions | CLIP STUDIO PAINT | CLIP STUDIO.NET**

(Goodfellow 2016) Learning Multiple Components CHAPTER 1. INTRODUCTION Input Hand-designed program Output Input Hand-designed features Mapping from features

#### **Introduction - Deep Learning**

Each ESF Annex identifies the coordinator and the primary and support agencies pertinent to the ESF. Several ESFs incorporate multiple components, with primary agencies designated for

#### **EMERGENCY SUPPORT FUNCTION ANNEXES: INTRODUCTION - FEMA.gov**

Edit this page on GitHub Functions What is a function? A function is a piece of code that takes one or more pieces of input and returns something as output or does something behind the scenes.

#### **Functions - Docassemble**

867 13 Distributions of Residence Times for Chemical Reactors Nothing in life is to be feared. It is only to be understood. Marie Curie Overview In this chapter we learn about nonideal reactors, that is, reactors that do not follow the models we have developed for ideal CSTRs, PFRs,

#### **Distributions of Residence Times for Chemical Reactors**

Catalyst is the most popular agile Perl MVC web framework that encourages rapid development and clean design without getting in your way.

# **Catalyst | Perl MVC web application framework**

1 – Introduction Lua is an extension programming language designed to support general procedural programming with data description facilities. It also offers good support for object-oriented programming, functional programming, and data-driven programming.

# **Lua 5.2 Reference Manual**

2011-2015 Microchip Technology Inc. DS40001607D-page 7 PIC16(L)F1503 1.0 DEVICE OVERVIEW The block diagram of these devices are shown in Figure 1-1, the available peripherals are shown in

# **14-Pin Flash, 8-Bit Microcontrollers**

CCNA Study Guide v2.71 – Aaron Balchunas \* \* \* All original material copyright © 2014 by Aaron Balchunas ( aaron@routeralley.com ), unless otherwise noted. All ...

# **Cisco CCNA Study Guide - Booktype**

Verilog-2001 Behavioral and Synthesis Enhancements Clifford E. Cummings cliffc@sunburst-design.com / www.sunburstdesign.com Sunburst Design, Inc.

#### **Verilog-2001 Behavioral and Synthesis Enhancements**

R E P O R T R E S E A R C H More Efficiency in Multiple Kernel Learning Alain Rakotomamonjy 1 Francis Bach 2 St´ephane Canu 3 Yves Grandvalet 4 IDIAP–RR 07-18 I D I AP April 24, 2007 to appear in Proceedings of the 24 th International Conference on Machine Learning, Corvallis, OR, 2007 1 LITIS EA 4051, UFR de Sciences, Universit´ e de Rouen, 76800 Saint Etienne du Rouvray, France, alain ...

#### **More efficiency in multiple kernel learning | Stéphane**

PIC10(L)F320/322 DS40001585D-page 8 2011-2015 Microchip Technology Inc. TABLE 1-2: PIC10(L)F320/322 PINOUT DESCRIPTION Name Function Input Type

# **PIC10(L)F320/322 Data Sheet - Microchip Technology**

Online homework and grading tools for instructors and students that reinforce student learning through practice and instant feedback.

#### **WebAssign**

To build a functionally complete logic system, relays, valves (vacuum tubes), or transistors can be used. The simplest family of logic gates using bipolar transistors is called resistor–transistor logic (RTL). Unlike simple diode logic gates (which do not have a gain element), RTL gates can be cascaded indefinitely to produce more complex logic functions.

# **Logic gate - Wikipedia**

Georgia Department of Education July 2017 Page 4 of 8 GSE Algebra I Expanded Curriculum Map – 1st Semester Standards for Mathematical Practice 1 Make sense of problems and persevere in solving them. 2 Reason abstractly and quantitatively. 3 Construct viable arguments and critique the reasoning of others. 4 Model with mathematics. 5 Use appropriate tools strategically.

#### **Georgia Standards of Excellence Curriculum Map Mathematics**

E-book conversion¶. calibre has a conversion system that is designed to be very easy to use. Normally, you just add a book to calibre, click convert and calibre will try hard to generate output that is as close as possible to the input.

#### **E-book conversion — calibre 3.40.1 documentation**

Simple elements: pages, files, and stacks thereof. The basic unit of user experience on the Web is, of course, the page, which we represent as a simple rectangle. Note that the page is a unit of presentation, not (necessarily) a unit of implementation -- one page in your diagram may correspond to multiple HTML files (as in a frameset interface) or multiple units of code (as in a server-side ...

# **Jesse James Garrett: Visual Vocabulary for Information**

Enfuse expects but does not require each input image to have an alpha channel. By setting the alpha values of pixels to zero, users can manually remove those pixels from consideration when blending. If an input image lacks an alpha channel, Enfuse will issue a warning and continue assuming all pixels should contribute to the final output. Any alpha value other than zero is interpreted as &# ...

# **Combining Multiple Images with Enfuse 4.2 - SourceForge**

1 – Introduction Lua is a powerful, efficient, lightweight, embeddable scripting language. It supports procedural programming, object-oriented programming, functional programming, data-driven programming, and data description.

# **Lua 5.3 Reference Manual**

C++ Core Guidelines. March 7, 2019. Editors: Bjarne Stroustrup; Herb Sutter; This is a living document under continuous improvement. Had it been an open-source (code) project, this would have been release 0.8.

# **C++ Core Guidelines - GitHub Pages**

Contains the complete reference for all Base SAS procedures. Provides information about what each procedure does and, if relevant, the kind of output that it produces.

# **Base SAS(R) 9.2 Procedures Guide**

The human genome encodes the blueprint of life, but the function of the vast majority of its nearly three billion bases is unknown. The Encyclopedia of DNA Elements (ENCODE) project has ...

#### **An integrated encyclopedia of DNA elements in the human**

The first step when determining appropriate alternative text for an image is to decide if the image presents content and if the image has a function.In most cases, an image will only have a function if it is contained within a link (or is an image map hotspot or a button).

# **WebAIM: Alternative Text**

[ LEARN TO CODE WITH C ] [ Don't Panic [ Contents ] 5 CONTENTS ESSENTIALS 35 [ CHAPTER SIX ] FUNCTIONS Split your code into bite-sized chunks 42 [ CHAPTER SEVEN ]

# **ESSENTIALS LEARN C TO CODE - University of Nevada, Reno**

Image processing directly in the PLC TwinCAT Vision – Machine vision easily integrated into automation technology Automatic detection, traceability and quality control of products are becoming increasingly important tasks across all stages

# **TwinCAT Vision – Machine vision easily integrated into**

Introduction. You are reading about GNU Emacs, the GNU incarnation of the advanced, self-documenting, customizable, extensible editor Emacs. (The 'G' in GNU (GNU's Not Unix) is not silent.) We call Emacs advanced because it can do much more than simple insertion and deletion of text. It can control subprocesses, indent programs automatically, show multiple files at once, and more.

# **GNU Emacs Manual**

Chapter 1: Introduction 1 1 Introduction This manual documents version 3.3.8 of FFTW, the Fastest Fourier Transform in the West. FFTW is a comprehensive collection of fast C routines for computing the discrete Fourier

# **for version 3.3.8, 24 May 2018 - FFTW**

The variable raw contains a string with 1,176,831 characters. (We can see that it is a string, using type(raw).)This is the raw content of the book, including many details we are not interested in such as whitespace, line breaks and blank lines.

# **3 Processing Raw Text - Natural Language Toolkit**

Controls, Input: If non-text content is a control or accepts user input, then it has a name that describes its purpose. (Refer to Guideline 4.1 for additional requirements for controls and content that accepts user input.) Time-Based Media: If non-text content is time-based media, then text alternatives at least provide descriptive identification of the non-text content.

# **How to Meet WCAG 2 (Quickref Reference)**

Listado de Funciones y Métodos. Lista todas las funciones y métodos del manual, a b c d e f g h i j k l m n o p q r s t u v w x y z . a. abs - Valor absoluto; acos ...

# **PHP: Listado de Funciones y Métodos - Manual**

122 teamwork and adverse events is now well established [10,11], as is the increasing burden of chronic disease, comorbidities and ageing populations that require a coordinated and

# **Topic 4: Being an effective team player - who.int**

1. INTRODUCTION - A transistor is a small electronic device that can cause changes in a large electrical output signal by small changes in a small input signal.That is, a weak input signal can be amplified (made stronger) by a transistor. For example, very weak radio signals in the air can be picked up by a wire antenna and processed by transistor amplifiers until they are strong enough to be ...

#### **Transistor - 101science.com**

Anwark Kakar. Download with Google Download with Facebook or download with email. pdf file : introduction to management

#### **pdf file : introduction to management | anwark kakar**

Autoconf is a tool for producing shell scripts that automatically configure software source code packages to adapt to many kinds of Posix-like systems.

# **Autoconf - GNU**

PDF (Portable Document Format) PDF is a universal file format that preserves the fonts, images, graphics, and layout of any source document, regardless of the application and platform that were used to create it.

# **XEP User Guide - Java XML to PDF, PostScript XSL-FO**

Examples 1. A WorkSafeBC prevention officer observes three workers on a roof without proper fall arrest equipment at a height of 20 feet from ground.